Free Download Floral Brushes For Photoshop 7 \_\_ TOP

Installing Adobe Photoshop is fairly easy. First, you will need to locate the.exe file. Once you have that, you need to run the installer and follow the on-screen instructions. Once the installation is complete, you will need to locate the patch file. That file will contain a serial number that you can use to activate the software. You will need to locate this file and run it. Once the patching process is completed, you will have an activated version of Adobe Photoshop. You will need to locate the activation key and use it to activate the software. After the activation is complete, you should then have a fully functional version of Adobe Photoshop. To use the software, all you need to do is launch the program and then use the keyboard to do whatever you want. You can use the software as much as you want without paying after the activation is complete. Although you can install the software and then crack it, it is a complicated process that requires a lot of skill. If you want to use the software, you should read this guide before cracking it.

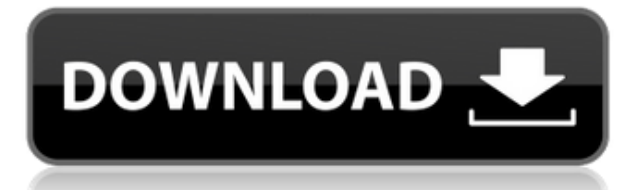

Magic filters can make you look like a Photoshop legend in no time. You can create content using one of six tools or use the hybrid path tools to create vector shapes that can be modified and reused as you work. There are also Sketch Algorithm filters, shape-based edits, and a brand-new Camera Raw or Lightroom-like column-based adjustments panel. Once you've created this folder, you can click it from the Organizer window, or you can select it from the Organizer toolbar. Once you've created the folder, you can organize the files into folders that suit your needs. In this case, I would create a folder called "2016". Almost all the files for Photoshop Elements 3 fall into one of three categories: If you've used the software before, the form will be familiar. You start by selecting a file that's not changed and then, using your touchscreen, you can select the editing tools that you want to use. The new Elements app can import Photoshop files, so you can edit one easily, whereas in the past, you'd have had to export the file(s) first. Heaven forbid! Syncing is part of every Photoshop user's life. An image I've recently taken, for example, has gotten into Lightroom and the other way around during a recent photo shoot. Such syncing was actually an early Lightroom feature, but had been removed years ago by then. Now in version 5, for Windows and Mac users, it's back, but you have to do it manually. Still, that doesn't look that bad and it certainly saves a lot of your time. But I think you will agree that if you wanted to do these things, you will have to spend more time for doing that. So, I give you the reasons for this and I will tell you what Lightroom could be better. Well, it turns out that it's just Photoshop which is offering you such features by default.

## **Adobe Photoshop Download free With License Code PC/Windows {{ Hot! }} 2022**

The Eraser tool allows you to completely remove any part of your photo. It might not be the most effective method to block out an unwanted person, but it is great if you plan to completely erase a background. **Where to Find It:** The Fill tool is located at the top of your Photoshop Palette, above the Eraser tool. This way, you don't have to switch tools as often as you would if you had them below each other. **Tip:** You can also use the Fill tool by holding down the Shift key while you select the area you want to fill, and then using the tool to fill that area. This will create a solid color pattern over the area you selected, using the color of the background. **What It Does:** The Pinch tool is a good all-around tool for resizing graphics and images. You can pinch to resize an image both horizontally and vertically, or you can crop the image into a different size. • Click and drag horizontally (either by clicking and dragging with the left mouse button) or vertically (either by clicking and dragging the middle mouse button) to resize the image within the box. **What It Does:** The Type tool allows you to insert and edit type within images. It is a great way to text the photo. This tool also allows you to move, align and change the font color of any type. Create a level in Photoshop. You can add different shapes/patterns to highlight the different levels in your level. Define your levels with color and contrast, in Photoshop. Make sure that you don't use black in your levels for a good looking picture. Making it too black will cause the areas of your level to be less intense between the bottom and top. Conversion of the shape layers to levels in Photoshop selects the shape, and outputs the fill and darks of the shape making it easier to work on. 933d7f57e6

## **Download Adobe PhotoshopTorrent Free License Key 2023**

With the latest release of the popular desktop Photoshop Elements, the grassroots users will finally be able to create complex layouts and designs, without the need for multiple software packages and complex software licensing. Object Selection's new Merge dialog is a smart and fast way to combine shapes and other objects in an image. With the Merge dialog, selections of identical or similar shapes are created and merged into one selection. This helps save time and effort when removing segments or rotations that are repeated throughout an image. Users can now easily upload PSD and AI (artificial intelligence) files to a brand new Adobe Pix cloud service and keep projects in sync across all their devices and time zones. Users can also share their existing assets in Pix to other apps and platforms like YouTube, Facebook, email, Dropbox, etc., in order to build customized collections of their content. In Pix, a video game company can maintain their game assets while working on a mobile app. A new Selection tab has been added to the History panel in Photoshop. The tab is used to display the selected elements so the user can mark them for deletion, and the user can control the tools used to do this within the new Selection panel. With the new Content-Aware Fill, an intuitive tool that highlights the type of material within an image, and replaces that material in the image with equivalent or similar image content. For instance, in the original image below, the location of the boot has been lost. The tool detects the type of material -- the boot, then fills in the equivalent pixels using similar content.

photoshop 2019 download ita photoshop cc 2019 download ita photoshop cc 2019 download ita gratis photoshop elements 2019 download helpx how to download and install photoshop cc 2019 adobe photoshop 2019 highly compressed download adobe photoshop 2021 cc free download adobe photoshop 2021 free download windows 10 adobe photoshop 2021 free download lifetime download photoshop feather brushes

The new Photoshop brushes, content-aware tools, and adjustment tools in Adobe Photoshop are extensions of Layer Styles in Photoshop, bringing the visual editing power of Layer Styles to Photoshop's tools. With Content-Aware tools, you can use the delicious power of Photoshop's GPU to "see" the world, tell the difference between light and dark, remove unwanted parts, and make text look like fancy calligraphy. Adjustment layers are now even more powerful, with more adjustment sliders, filters, and more. The Photoshop tools, including the ones that make up the new version, are tools run by Photoshop Elements. They're the same on their own as on using the regular Photoshop, but because they're wrapped in Elements' UI, they have even more powerful authoring, blending, and selection tools. Adobe Photoshop and Illustrator are very similar for both pros and amateurs, but the new release of Photoshop Elements is aimed at anyone from the novice to the advanced amateur. Elements 12 handles vector and raster image and text layers with ease, and offers full support for content-aware bleeding, seaming, and masking in any graphic, even placeholders and web pages. The new graphics tools in Elements are integrated with the photo tools for a more seamless workflow. Elements has an extensive image processing toolset, from adjustments and filters to complete color correction, photo-editing basics, and advanced image retouching and compositing. Its photo tools are all-new, too, with unique features like the Composite Effects tool and Active Monitoring that let you quickly adjust an image's composition

and exposure. Elements 12 also offers a set of tools that let you easily turn a web image into beautiful print.

So you see, Adobe Photoshop CC is a Photoshop tool by default. You can use it to create and edit images, design web sites, add different layer styles, work in a 3D space, and more. Along with Lightroom, this is another accessible way to work with images you've acquired. The illustrations and other images that you find on this page will open up in a full screen workspace within Photoshop's interface. They can be resized, zoomed in on, and manipulated as you work visually with them. In most software, it is the right-click that usually has the smaller set of commands. For Photoshop, the right-click, too, has its own tools, but these are not the same tools as the ones available on the Layers panel. For example, if you right-click on the canvas in Photoshop, you can create a new document or do most of the same things you can do from the Layers panel. Some of these are also accessible elsewhere on the screen, so figuring out which commands are which can be a bit confusing. The pre-set guides you see in the toolbox are solely to help you create documents. The guides are there with the intention that you should not move them once you have made a working document without overwriting the information represented by them. They are not used for alignment in any way. • The modern iMac Pro is the fastest desktop ever, with a new data-processing and graphics display that supports graphics-intensive applications, especially Adobe Photoshop and Adobe Auto-Correct.

<https://techplanet.today/post/installshield-2018-premier-edition-240-crack-new> [https://new.c.mi.com/th/post/1446963/Yoga\\_Mudra\\_In\\_Telugu\\_Pdf\\_Free\\_13l\\_PATCHED](https://new.c.mi.com/th/post/1446963/Yoga_Mudra_In_Telugu_Pdf_Free_13l_PATCHED) <https://techplanet.today/post/pes-5-turkce-spiker> [https://new.c.mi.com/my/post/486238/Mengikuti\\_Jejak\\_Kristus\\_Pdf\\_VERIFIED\\_Download](https://new.c.mi.com/my/post/486238/Mengikuti_Jejak_Kristus_Pdf_VERIFIED_Download) <https://techplanet.today/post/rinogaetano-discografia1974-1980mp3128kbpstntvillage-34-free> [https://new.c.mi.com/my/post/485767/Marathi\\_Lagna\\_Patrika\\_Matter\\_Pdf\\_72\\_WORK](https://new.c.mi.com/my/post/485767/Marathi_Lagna_Patrika_Matter_Pdf_72_WORK) [https://new.c.mi.com/my/post/486636/\\_BEST\\_\\_Download\\_Macmillan\\_English\\_Language\\_Book\\_2](https://new.c.mi.com/my/post/486636/_BEST__Download_Macmillan_English_Language_Book_2) <https://techplanet.today/post/call-of-duty-black-ops-iw-08iwdrar> <https://techplanet.today/post/angry-bird-seasons-activation-key-free-download-fix> [https://new.c.mi.com/ng/post/83401/Descargar\\_Xploit\\_Para\\_Hackear\\_Facebook\\_Gratis](https://new.c.mi.com/ng/post/83401/Descargar_Xploit_Para_Hackear_Facebook_Gratis) <https://techplanet.today/post/icoyote-7-full-crack-android-23> <https://techplanet.today/post/1-flaticoncom-photoshop-plugin> <https://techplanet.today/post/povestiri-istorice-dumitru-almas-pdf-verified-download>

**Note: Adobe Photoshop Elements 2019 was made available just in time for Thanksgiving! Get it for just \$49.99 in the Mac App Store, the PC App Store or on Adobe.com (link in article).** The Photoshop family has four designs of software that either work in a stand-alone version or as a part of the Photoshop branding:

- **Adobe's Creative Cloud software** includes the software versions CS6, Lightroom, and Photoshop CC. It is a subscription service that requires a minimum yearly subscription that can be monthly or annual. It lets you use any software in the family for as long as you are a member of the service.
- **Photoshop Elements** is one among the four different editions of the program. It comes with several tools that can be used by anyone and it is available for free.
- **Photoshop Touch** is a basic version of the software which is designed for touchscreen devices. It has the basic editing tools but lacks some of the sophisticated features such as the lens corrections and 3D tools. It is available for free but you may have to purchase Photoshop updates.
- **Photoshop Fix** is a technical support software designed to help you recreate your products if you have problems. It is available for free, and for a yearly fee.

Adobe Photoshop Elements is a relatively new program from the Photoshop manufacturers. The Photoshop CC version is the latest version of the series and it is a part of the Adobe Creative Cloud branding. The Photoshop family has some other software, consisting of Photoshop lightroom, Photoshop fix, Photoshop express, and other software.

[http://www.kiwitravellers2017.com/2022/12/24/adobe-photoshop-cc-2015-version-17-download-free-c](http://www.kiwitravellers2017.com/2022/12/24/adobe-photoshop-cc-2015-version-17-download-free-crack-for-pc-last-release-2023/) [rack-for-pc-last-release-2023/](http://www.kiwitravellers2017.com/2022/12/24/adobe-photoshop-cc-2015-version-17-download-free-crack-for-pc-last-release-2023/)

<https://autko.nl/2022/12/adobe-photoshop-2021-version-22-1-1-download-full-version-keygen-2023/> [https://phatdigits.com/wp-content/uploads/2022/12/Stylish-Marathi-Fonts-Photoshop-Free-Download-](https://phatdigits.com/wp-content/uploads/2022/12/Stylish-Marathi-Fonts-Photoshop-Free-Download-HOT.pdf)[HOT.pdf](https://phatdigits.com/wp-content/uploads/2022/12/Stylish-Marathi-Fonts-Photoshop-Free-Download-HOT.pdf)

<http://holger-schleiffer.de/?p=14032>

<https://century21baytree.com/wp-content/uploads/2022/12/olwsha.pdf>

<https://xn--80aagyardii6h.xn--p1ai/adobe-photoshop-cc-2019-activation-key-x32-64-2022/>

<https://esma.love/shop/adobe-photoshop-cc-2015-version-16-licence-key-update-2022/>

[https://www.fangyao.org/wp-content/uploads/2022/12/Photoshop\\_Jpeg\\_Cleanup\\_Noise\\_Filter\\_Downlo](https://www.fangyao.org/wp-content/uploads/2022/12/Photoshop_Jpeg_Cleanup_Noise_Filter_Download_LINK.pdf) [ad\\_LINK.pdf](https://www.fangyao.org/wp-content/uploads/2022/12/Photoshop_Jpeg_Cleanup_Noise_Filter_Download_LINK.pdf)

[https://orbizconsultores.com/politica/adobe-photoshop-2020-product-key-full-with-serial-key-for-wind](https://orbizconsultores.com/politica/adobe-photoshop-2020-product-key-full-with-serial-key-for-windows-x64-2022/) [ows-x64-2022/](https://orbizconsultores.com/politica/adobe-photoshop-2020-product-key-full-with-serial-key-for-windows-x64-2022/)

[http://www.pulpn.com/wp-content/uploads/2022/12/Download-Dot-Shapes-For-Photoshop-Cs6-HOT.p](http://www.pulpn.com/wp-content/uploads/2022/12/Download-Dot-Shapes-For-Photoshop-Cs6-HOT.pdf) [df](http://www.pulpn.com/wp-content/uploads/2022/12/Download-Dot-Shapes-For-Photoshop-Cs6-HOT.pdf)

The Adobe family continues to pack in the bells and whistles. Offering features previous generations of software plugins couldn't, Captivate is a robust tool for capturing ideas and turning them into presentations. You can be as creative as you like, always in the cloud, and it's a great complement to InDesign, Illustrator, and other Adobe creative tools. The jury is still out on whether video editors will flock to it, but anyone who wants to combine powerful computer graphics with presentations, videos, and other media should check it out. Adobe Photoshop Lightroom is the company's exquisitely easy-to-use online photo and video tool—built for pros and novices alike. Built from the ground up, Lightroom simplifies the workflow between capture and output so that users can create a publishable collection of their photographs in minutes, not months. Photo books, magazines, websites, apps, and print make up Lightroom's output market, but the program is also becoming a new tool for creative professionals. The flagship, flagship Photoshop. It's the world most powerful image editor, a staple of the Web, and a staple of graphic design studios everywhere. Photoshop CC is an absolute beast. On the desktop, it may be the most complex, powerful tool in the creative world. The beta version of Photoshop CC 2019 brings new capabilities to the table, all with the goal of making it easier to bring your ideas to life. Adobe is constantly improving its flagship creative suite applications. Perhaps the greatest move was when Photoshop was first released. Unlike its competitors then, Photoshop was an all-in-one tool. It was a photo editor, a image editor, and a dedicated graphics editor. Now, however, Adobe has split the application into two distinct tools: Photoshop and Photoshop CC. Photoshop is a photo editor. It is the all-in-one, the modern-day version of what came before it.